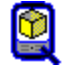

# **Quick PocketSetup Builder <b>DeltaArea Pro V. 7.6.0**

Projekt Dokumentation

## **Anwendung Projekt**

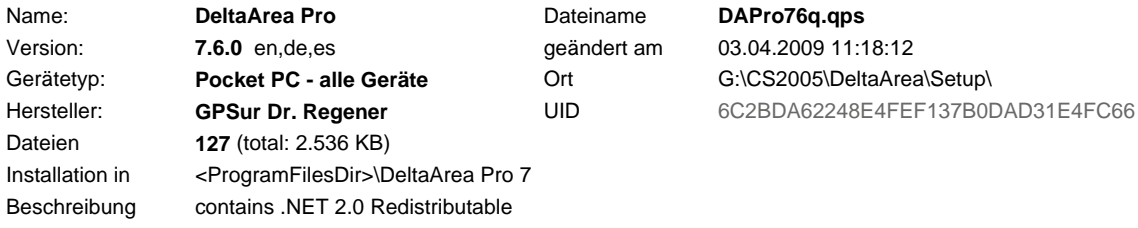

## **Dateien:**

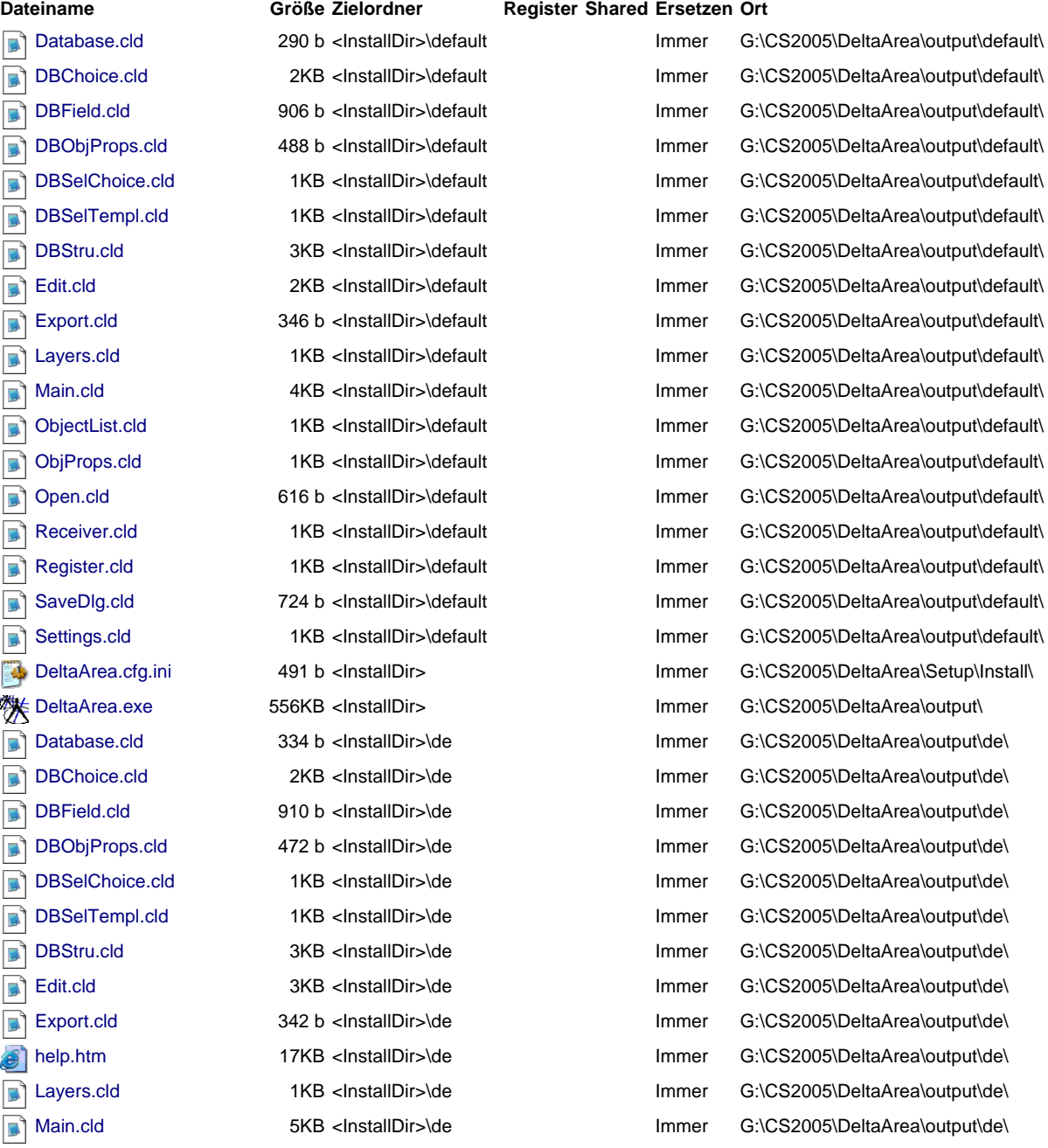

Ŕ

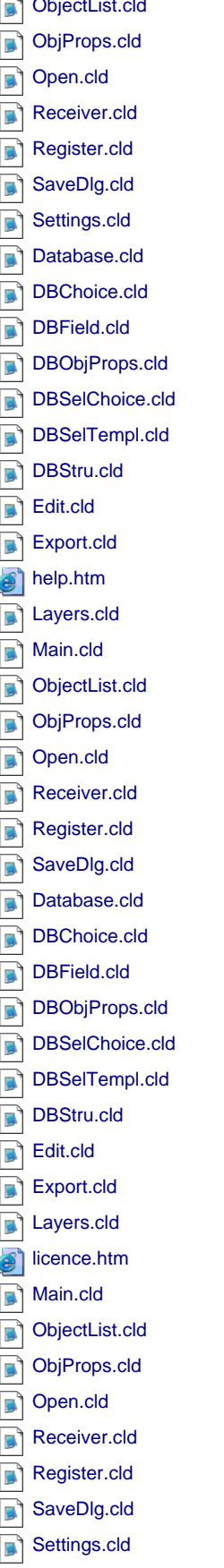

1KB <InstallDir>\de  $1KB$  <InstallDir>\de 720 b <InstallDir>\de 1KB <InstallDir>\de 1KB < $InstallDir>\ de$ 848 b <InstallDir>\de 1KB <InstallDir>\de 334 b <InstallDir>\en 2KB <InstallDir>\en 910 b <InstallDir>\en 472 b <InstallDir>\en 1KB <InstallDir>\en 1KB <InstallDir>\en 3KB <InstallDir>\en 3KB <InstallDir>\en 342 b <InstallDir>\en 17KB <InstallDir>\en 1KB <InstallDir>\en 5KB <InstallDir>\en 1KB <InstallDir>\en 1KB <InstallDir>\en 720 b <InstallDir>\en 1KB <InstallDir>\en 1KB <InstallDir>\en 848 b <InstallDir>\en 328 b <InstallDir>\es 2KB <InstallDir>\es 908 b <InstallDir>\es 498 b <InstallDir>\es 1KB <InstallDir>\es 1KB <InstallDir>\es 3KB <InstallDir>\es 2KB <InstallDir>\es 358 b <InstallDir>\es 1KB <InstallDir>\es 4KB <InstallDir>\es 5KB <InstallDir>\es 1KB <InstallDir>\es 1KB <InstallDir>\es  $676$  b <InstallDir>\es 1KB <InstallDir>\es 1KB <InstallDir>\es 854 b <InstallDir>\es 1KB <InstallDir>\es **Alternative GosLibCE.dll** 944KB <InstallDir>

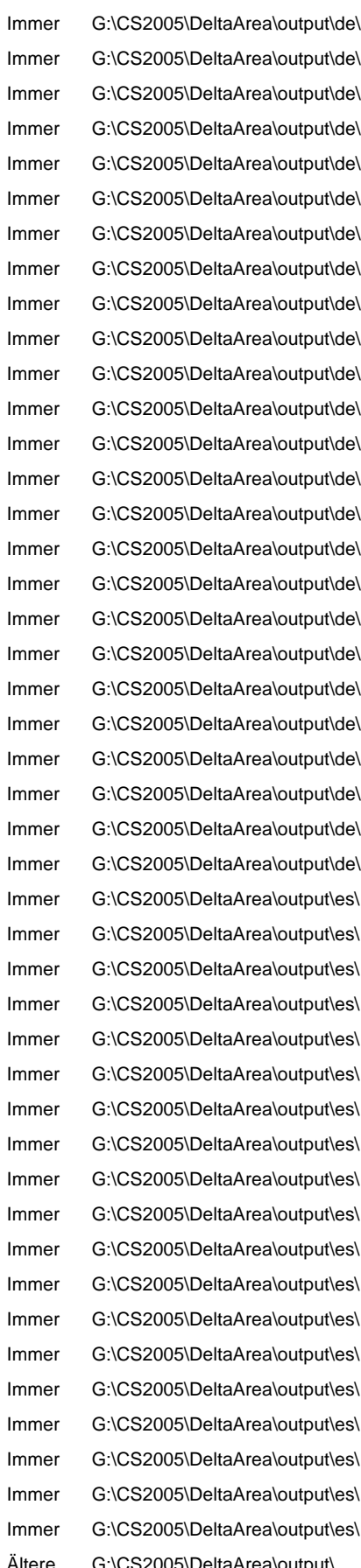

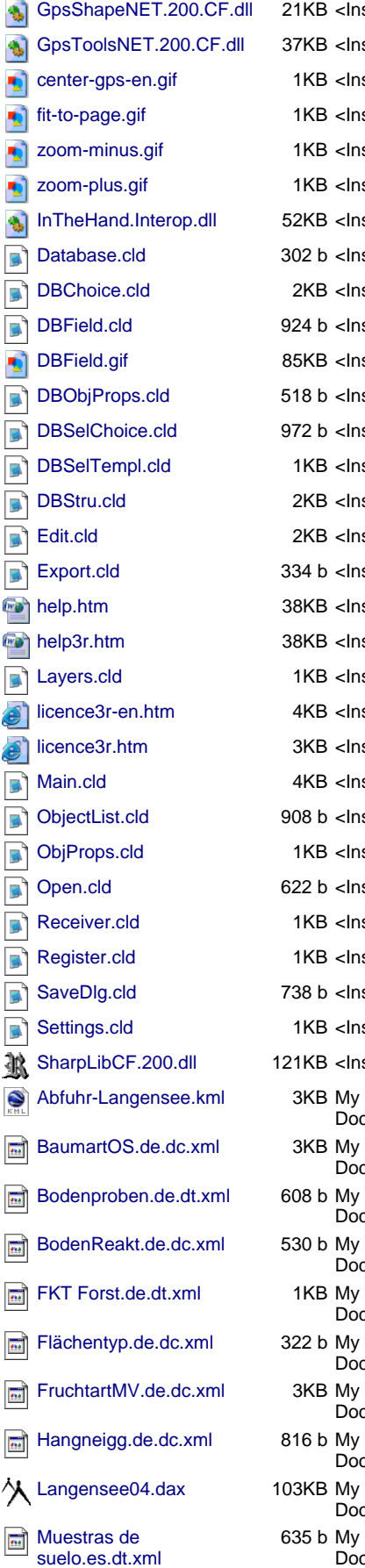

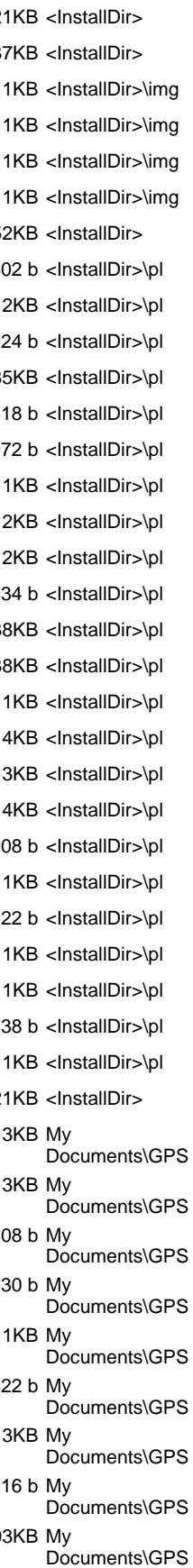

Documents\GPS

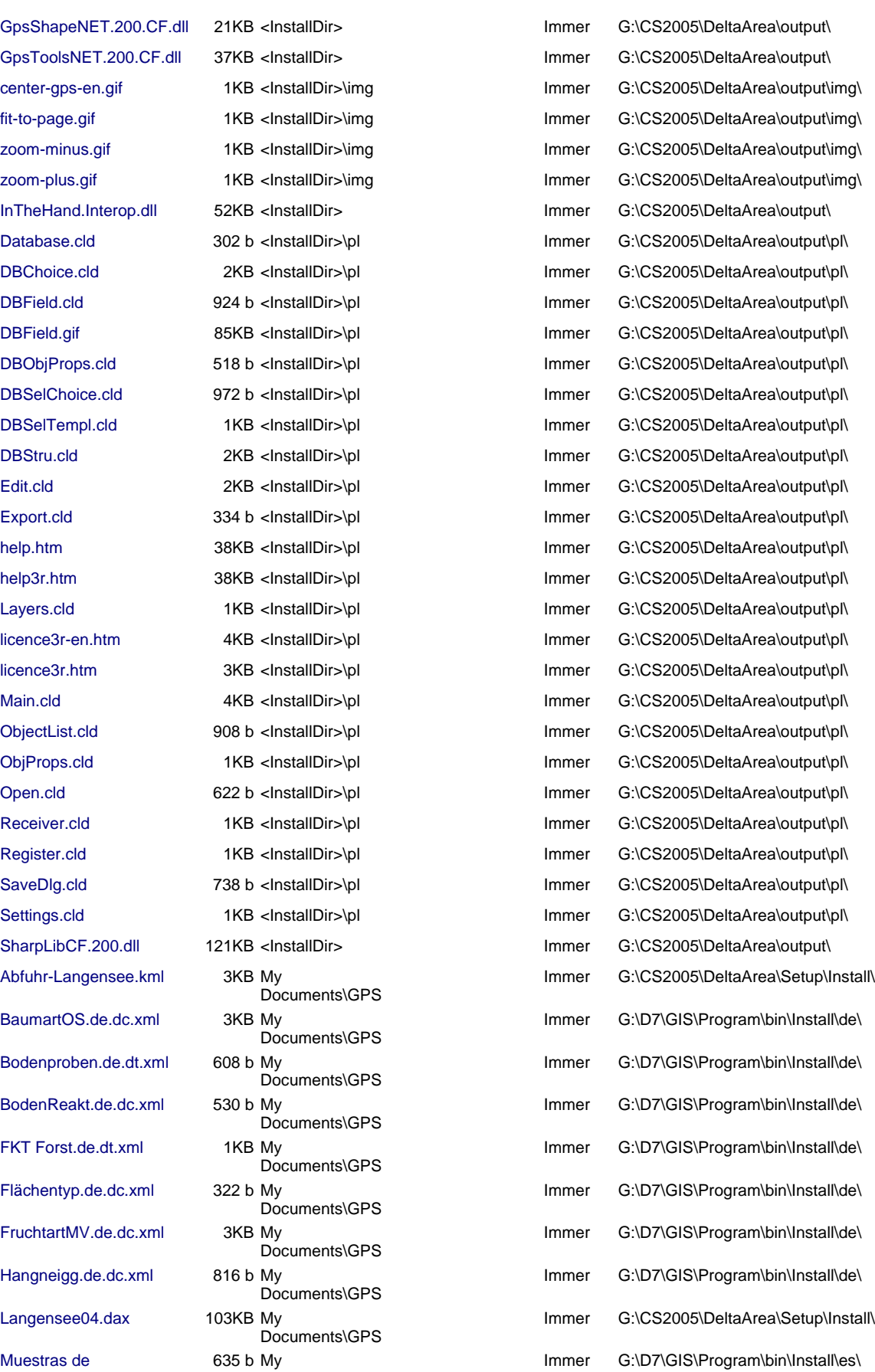

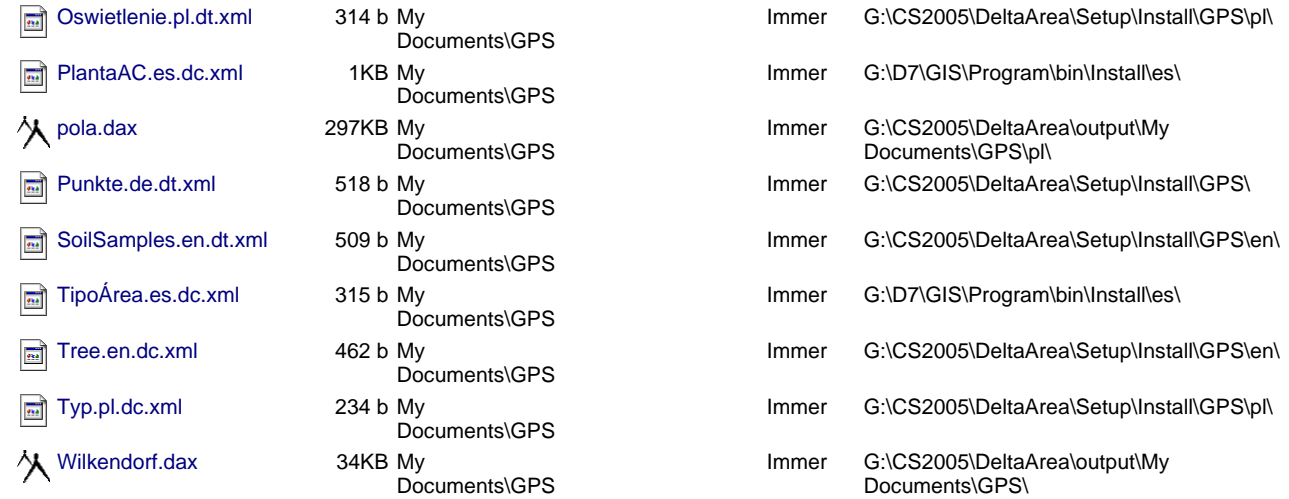

## **Programmsymbole:**

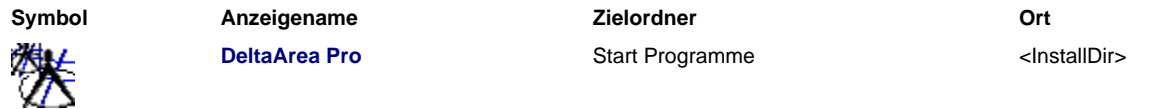

## **Dateiverknüpfungen: \* keine \***

## **Einträge in der Registry: \* keine \***

### **Redistributables:**

Package-Name **Dateigröße** NET Compact Framework 2.0 SP 2 4.347 KB

**Externe CAB-Dateien: \* keine \*** 

## **Nutzerdefinierte Setup DLL: \* keine \***

## **Setup Ausgabe:**

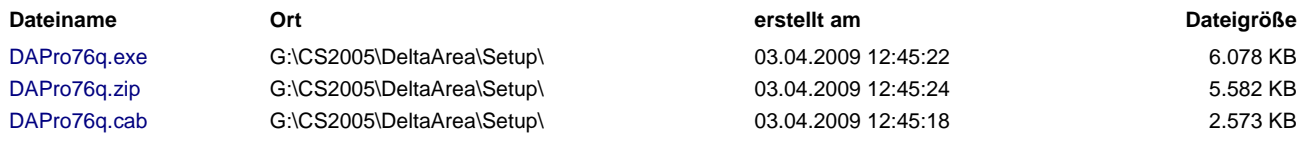

## **Lizenztexte:**

#### **Lizenztext: Englisch**

DeltaArea Pro is Copyright © 2009 GPSur Dr. Regener All rights reserved.

This licence describes the conditions under which you may use DeltaArea Pro ("the program"). If you are unable or unwilling to accept these conditions in full, then, notwithstanding the conditions in the remainder of this licence, you may not use the program at all.

You are granted a non-exclusive licence to use the program on one computer at a time.

The program may not be rented, leased or transferred.

Any use of the program which is illegal under international or local law is forbidden by this licence. Any such action is the sole responsibility of the person committing the action.

The program is distributed "AS IS" and you assume full responsibility for determining the suitability of the program and for results obtained.

GPSur Dr. Regener makes no warranty that all errors have been or can be eliminated from the program software and, with respect thereto, GPSur Dr. Regener shall not be responsible for losses, damages, costs, or expenses of any kind resulting from using or misusing the program including without limitation, any liability for business expenses, machine downtime, damages experienced by you or any third person as a result of any deficiency, defect, bug, error or malfunction.

GPSur Dr. Regener shall not be liable for any indirect, special, incidental, or consequential damages relating to or arising out of the subject matter of this Agreement or actions taken thereunder.

You may not publish calculations resulting from the programm, except the author gives an explicit permission.

NO WARRANTY OF ANY KIND IS EXPRESSED OR IMPLIED.

YOU USE THE PROGRAM AT YOUR OWN RISK.

GPSur Dr. Regener DISCLAIMS ALL WARRANTIES, EITHER EXPRESS OR IMPLIED, INCLUDING THE WARRANTIES OF MERCHANTABILITY AND FITNESS FOR A PARTICULAR PURPOSE. NOBODY WILL BE LIABLE FOR DATA LOSS, DAMAGES, LOSS OF PROFITS OR ANY OTHER KIND OF LOSS WHILE USING OR MISUSING THIS SOFTWARE.

You may not emulate, clone, rent, lease, sell, modify, decompile, disassemble, otherwise reverse engineer the program, or any subset of the program. Any such unauthorized use shall result in immediate and automatic termination of this licence and may result in criminal or civil prosecution.

All rights not expressly granted here are reserved by GPSur Dr. Regener.

GPSur Dr. Regener reserves the right to make exceptions to any of these conditions, or alter these conditions, at any time. However, you may always use these conditions instead of any altered version if you prefer (note that this licence explicitly applies only to one version of the program; therefore, if GPSur Dr. Regener make new conditions in connection with a future version, you do not then have the right to apply these conditions to that version instead).

Installing or using the program signifies acceptance of these terms and conditions of the licence.

If you do not agree with the terms of this licence you must remove the program files from your storage devices and cease to use the program.

#### **Lizenztext: Deutsch**

DeltaArea Pro is Copyright © 2009 GPSur Dr. Regener

1. Vertragsgegenstand

Vertragsgegenstand ist die auf den Originaldatenträgern aufgezeichnete oder online geladene Software sowie diese programminterne Dokumentation. Testversionen sind nicht Gegenstand des Vertrages.

2. Nutzungsrecht

Das Nutzungsrecht an der Software und der Dokumentation beschränkt sich auf dessen Besitzer.

Mit der Registrierung und Entrichtung des Rechnungsbetrages erhalten Sie das Recht, die Software auf unbestimmte Zeit zu nutzen.

Bis zur vollständigen Begleichung des Rechnungsbetrages bleibt die Software Eigentum des Herstellers.

3. Schadensersatz bei Vertragsverletzungen

Der Softwarebesitzer haftet gegenüber GPSur Dr. Regener für alle Schäden, die diesem durch Verletzung der vorstehenden Bedingungen oder von Urheberrechten entstehen.

4. Gewährleistung

Mit der Registrierung erkennen Sie an, dass Sie das Softwareprogramm hinreichend getestet haben.

Für die Verwendungsfähigkeit des Software-Programms zu irgendeinem bestimmten Zweck wird keine Garantie übernommen.

Für fehlerhafte Angaben und Folgeschäden aus der Nutzung des Programms und der Dokumentation haftet GPSur Dr. Regener nur dann, wenn ihm Vorsatz oder grobe Fahrlässigkeit nachgewiesen werden.

#### 5. Produktänderungen

Dieses Programm und die Hilfe wurden mit größter Sorgfalt zusammengestellt. Dennoch kann nicht völlig ausgeschlossen werden, daß sich im Text oder Programm Fehler bzw. Unklarheiten eingeschlichen haben. Für Hinweise auf Fehler und für die Zusendung von Verbesserungsvorschlägen sind wir dankbar. Wir werden in solchen Fällen bemüht sein, Fehler und Unklarheiten auszuräumen.

Wir behalten uns vor, den Inhalt der Dokumentation jederzeit und ohne Ankündigung zu ändern.

6. Produktänderungen

Dieses Programm und die Hilfe wurden mit größter Sorgfalt zusammengestellt. Dennoch kann nicht völlig ausgeschlossen werden, daß sich im Text oder Programm Fehler bzw. Unklarheiten eingeschlichen haben. Für Hinweise auf Fehler und für die Zusendung von Verbesserungsvorschlägen sind wir dankbar. Wir werden in solchen Fällen bemüht sein, Fehler und Unklarheiten auszuräumen. Wir behalten uns vor, den Inhalt der Dokumentation jederzeit und ohne Ankündigung zu ändern.

7. Andere Produktnamen

Die in der Hilfe veröffentlichten Texte und Programme werden ohne Rücksicht auf einen eventuellen Patentschutz oder andere Rechte wiedergegeben. Warennamen werden ohne Gewärleistung der freien Verwendbarkeit benutzt. Eingetragene Warenzeichen: WINDOWS ist ein eingetragenes Warenzeichen von Microsoft Corp. Andere Produktnamen, die in dieser Dokumentation erwähnt werden, sind Warenzeichen oder eingetragene Warenzeichen von entsprechenden Firmen und sind hiermit zur Kenntnis genommen.

#### **Lizenztext: Spanisch**

DeltaArea Pro es Copia registrada, © 2009 GPSur Dr. Regener Todos los derechos reservados.

Esta licencia describe las condiciones bajo las cuales usted puede utilizar a DeltaArea Pro ("el programa"). Si usted no esta de acuerdo o poco dispuesto a ceptar estas condiciones completamente, de esta licencia, usted no podrá utilizar el programa por completo.

Se Le concederá una licencia no-exclusiva para utilizar el programa sobre una computadora a la vez.

El programa no puede ser alquilado, arrendado o transferido.

Cualquier uso del programa que sea ilegal bajo ley internacional o local, es prohibido por esta licencia, Cualquier acción en este sentido es de responsabilidad única de la persona que realiza la acción.

El programa se distribuye "COMO ES" y usted asume la responsabilidad completa de determinar la conveniencia del programa y de los resultados obtenidos.

GPSur Dr. Regener no da ninguna garantía respecto a los errores que hayan o Software que se eliminen del programa.

GPSur Dr. Regener no será responsable de pérdidas, de daños, de costos, o de costos de resultar por el mal uso, o de emplear mal el programa, todo esto sin limitación, ninguna responsabilidad por costos de negocio, tiempo muerto de la máquina, daños experimentados por usted o alguna tercera persona como resultado de alguna deficiencia, defecto, falla, error o malfuncionamiento.

GPSur Dr. Regener no tengrá obligacion para con los daños indirectos, especiales, fortuitos, o consecuentes en lo que concierne, o que se presentase fuera del tema de este acuerdo, o las acciones tomadas debajo.

NO SE EXPRESA NI SE IMPLICA NINGUNA GARANTÍA DE NINGUNA CLASE.

USTED UTILIZA EL PROGRAMA EN SU PROPIO RIESGO

GPSur Dr. Regener RECHAZA TODAS LAS GARANTÍAS, EXPRESAS O IMPLICADAS, INCLUYENDO LAS GARANTÍAS DE MERCANTILISMO Y DE TODA APTITUD CON PROPÓSITO PARTICULAR. NADIE SERÁ OBLIGADO POR LA PÉRDIDA DE DATOS, LOS DAÑOS, LA PÉRDIDA DE BENEFICIOS O CUALQUIER OTRA CLASE DE PÉRDIDA MIENTRAS QUE USA O EMPLEA MAL ESTE SOFTWARE.

Usted no puede emular, reproducir, alquilar, renta, vender, modificar, desmontar, o alterar algún subconjunto del programa si no interviene el ingeniero del programa. Cualquier uso desautorizado dará lugar a la terminación inmediata y automática de esta licencia y puede dar lugar al procesamiento criminal o civil.

Todos los derechos expresos concedidos aquí son reservados por el GPSur Dr. Regener.

GPSur Dr. Regener se reserva el derecho de hacer excepciones a cualesquiera de estas condiciones, o alterar estas condiciones, en cualquier momento. Sin embargo, usted puede utilizar siempre estas condiciones para esta Versión (la nota que esta licencia aplica explícitamente es solamente a una versión del programa; por lo tanto, si el GPSur Dr. Regener hace nuevas condiciones en la conexión con una versión futura, usted entonces no tiene el derecho de aplicar estas condiciones a esa versión en lugar de esta).

#### **ReadMe-Texte:**

#### **ReadMe: Englisch**

DeltaArea Pro requires the ".NET Compact Framework" 2.0 or a higher version.

If this component isn't installed yet on your Pocket PC please mark in the following dialog

(x) .NET Compact Framework 2.0 for PocketPC 2003 and Windows Mobile 5 Thank you.

#### **ReadMe: Deutsch**

DeltaArea Pro setzt das ".NET Compact Framework" der Version 2.0 oder höher voraus.

Sollte diese Komponenten nicht bereits auf Ihrem Gerät installiert sein, markieren Sie im folgenden Dialog

(x) .NET Compact Framework 2.0 für PocketPC 2003 und Windows Mobile 5

Bestätigen Sie den Anwendungsmanager erst den Abschluss der Installation, wenn .NET Compact Framework 2.0 erfolgreich auf den <Device> installiert wurde.

Danke.

#### **ReadMe: Spanisch**

DeltaArea Pro requiere ".NET Compact Framework" 2.0 o una versión mas alta.

Si este componente todavía no está installado en su Pocket PC marca en el diálogo siguiente

(x) .NET Compact Framework 2.0 para PocketPC 2003 y Windows Mobile 5

Gracias.

Quick PocketSetup 1.0.2009.5 Copyright 2009 GPSur Dr. Regener - Valdivia